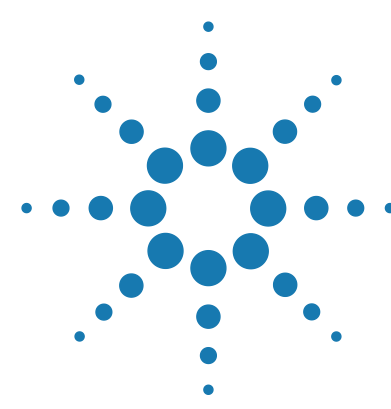

# **Brilliant III Ultra-Fast QRT-PCR Master Mix Quick Reference Guide for the QIAGEN Rotor-Gene Q Real-Time PCR Cycler**

*This quick reference guide provides an optimized protocol for using Agilent's Brilliant III Ultra-Fast QRT-PCR Master Mix with the Rotor-Gene Q Real-Time PCR Cycler from QIAGEN. For detailed instructions, refer to the full product manual.*

# **Prepare the Reactions**

**1** Prepare the experimental reactions by combining the components of the reagent mixture in the order listed in the table below. Prepare a single reagent mixture for replicate reactions (plus at least one reaction volume excess) using multiples of each component. *Keep reagent mixture on ice*.

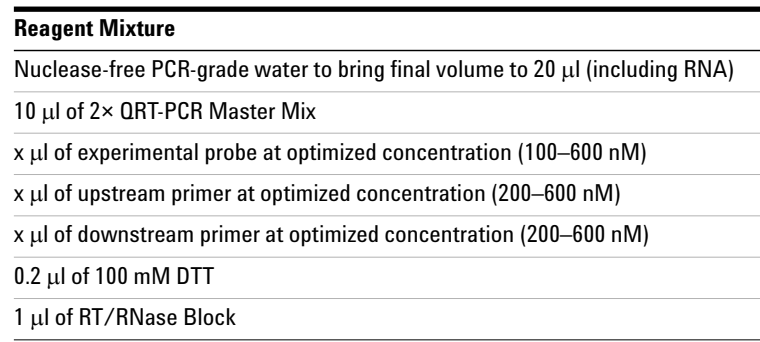

- **2** Gently mix the reagent mixture without creating bubbles, then distribute the mixture to the experimental reaction tubes. *Keep the reactions on ice.*
- **3** Add  $x$  µ of experimental RNA to each reaction to bring the final reaction volume to  $20 \mu$ . The table below lists a suggested quantity range for different RNA templates.

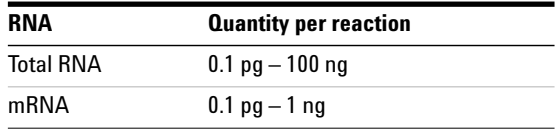

**4** Mix the reactions without creating bubbles, then centrifuge briefly.

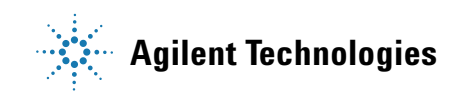

## **1** From the New Run screen, click the **Advanced** tab to access the **Advanced Wizard** options.

## **Set Up the QPCR Plate and Thermal Profile**

- **2** Select the **Two Step** template and click **New**.
- **3** Use the boxes of the wizard to make selections appropriate for your experiment.

*In the* Temperature Profile *box, click* **Edit** *to open the* **Profile Editor***. Adjust the cycling protocol according to the table below.* 

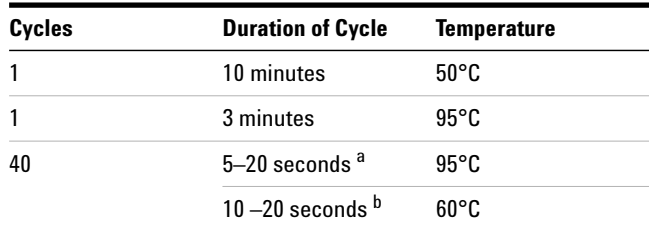

<sup>a</sup> The exact denaturation time needs to be optimized for each probe/target system.

b The exact annealing/extension time needs to be optimized for each probe/target system.

**Run the PCR Program 1** Place the reactions in the Rotor-Gene Q instrument. **2** On the last screen of the wizard click **Start Run**.

**Analyze Data 1** Analyze the results of the run as needed for your experiment.

#### **Notice to Purchaser**

Practice of the patented 5´ Nuclease Process requires a license from Applied Biosystems. The purchase of this product includes an immunity from suit under patents specified in the product insert to use only the amount purchased for the purchaser's own internal research when used with the separate purchase of Licensed Probe. No other patent rights are conveyed expressly, by implication, or by estoppel. Further information on purchasing licenses may be obtained from the Director of Licensing, Applied Biosystems, 850 Lincoln Centre Drive, Foster City, California 94404, USA.

Product Information

Catalog #600884, 400 reactions Catalog #600885, 4000 reactions Ordering Information

#### Technical Services

By phone (US and Canada\*): 800-227-9770 On the web: www.agilent.com/genomics By phone (US and Canada\*): 800-227-9770

By email: techservices@agilent.com

\*For other countries, please contact your local sales representative at *www.agilent.com/genomics/contactus*

### **Brilliant III Ultra-Fast QRT-PCR Master Mix**

Manual Part Number 5990-7215, Revision B0 For Research Use Only. Not for use in diagnostic procedures.

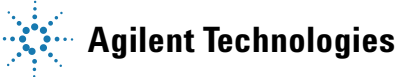